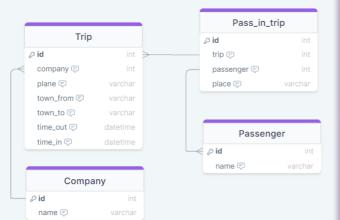

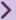

Choose the table(s) you want to create a query from:

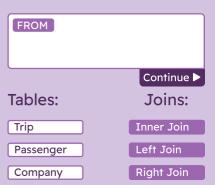

**Outer Join** 

Pass\_in\_trip

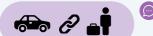

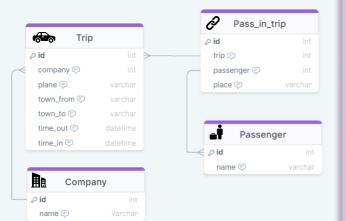

>

Choose the table(s) you want to create a query from:

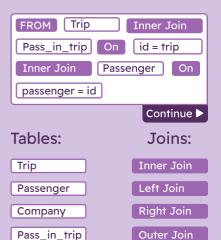

id | company | plane | town\_from |
town\_to | town\_out | time\_in | trip |
passenger | place | name

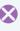

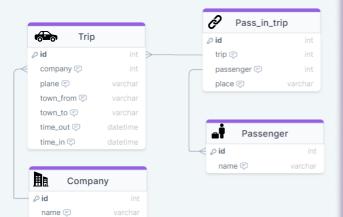

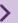

Choose the table(s) you want to create a query from:

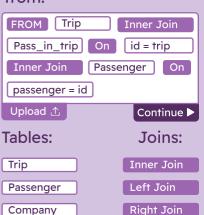

Pass\_in\_trip

Outer Join

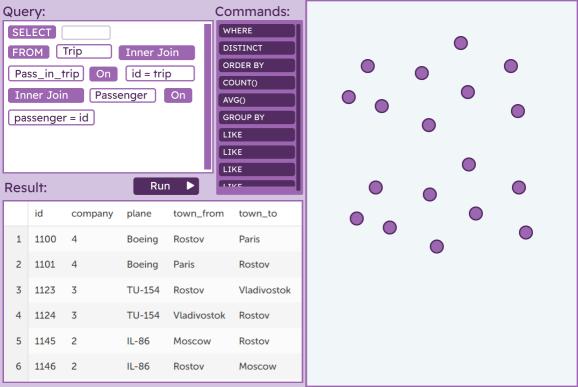

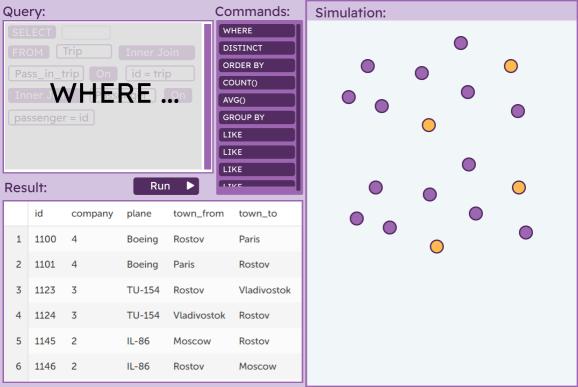

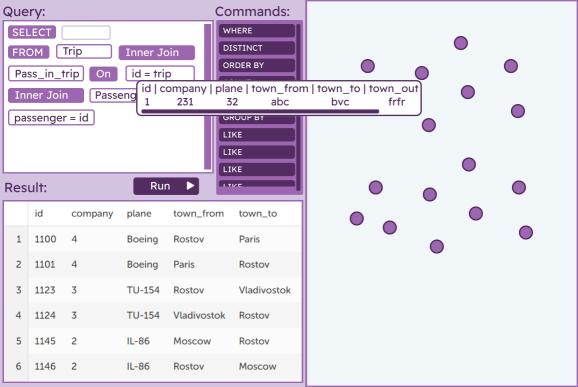

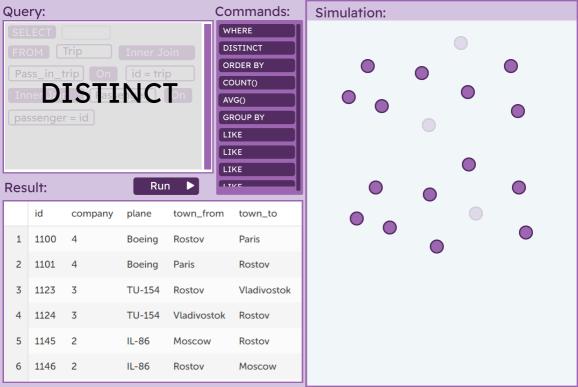

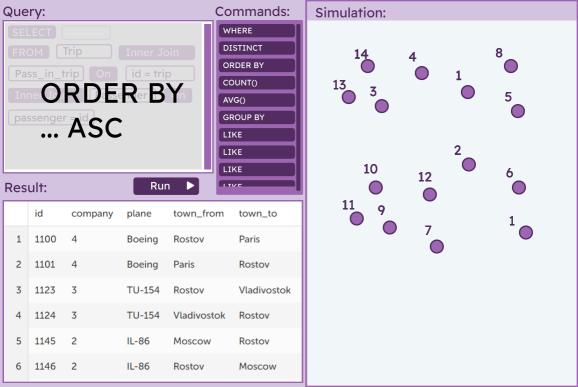

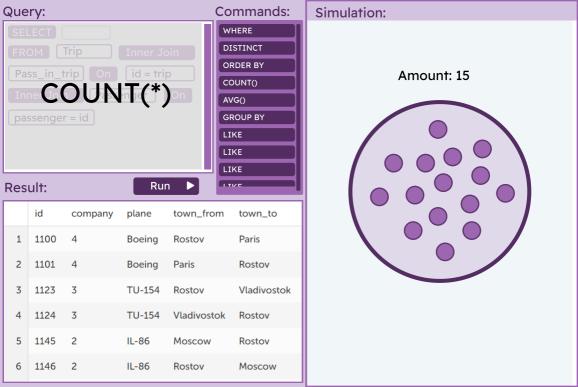

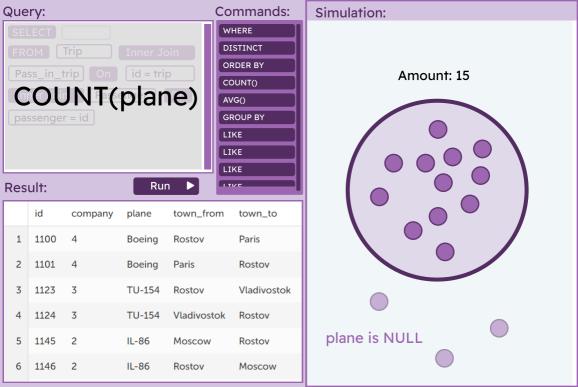

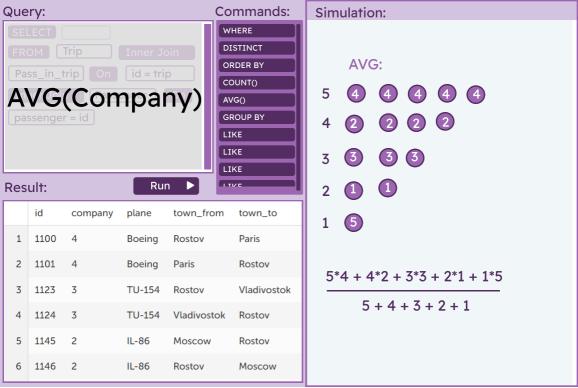

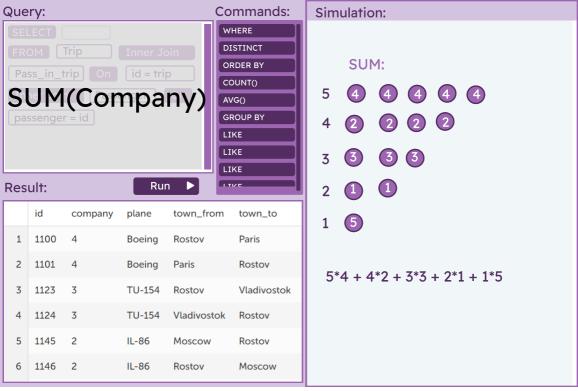